## Team bearbeiten (SC30)

Jahr: Sektion: **ASG Zug**

Team 1

neues Team erstellen

Runde:

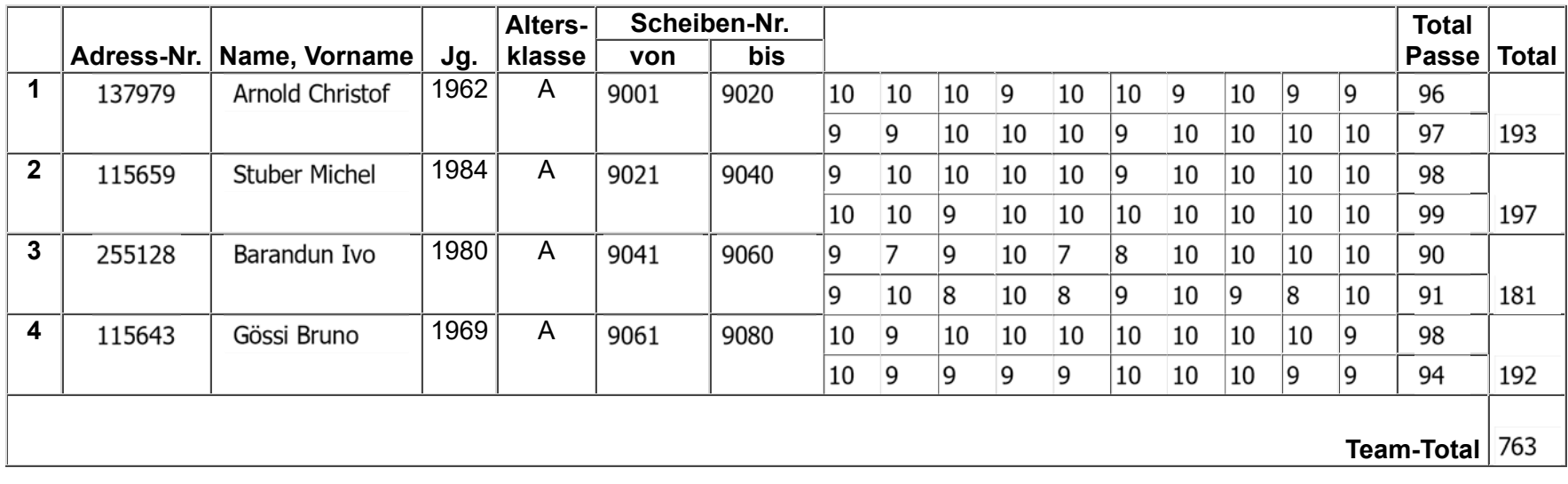

□ Team in dieser Runde abmelden

Team löschen

Speichern Zurück

## Team bearbeiten (SC30)

Jahr: Sektion: **ASG Zug**

Team 2

neues Team erstellen

Runde:

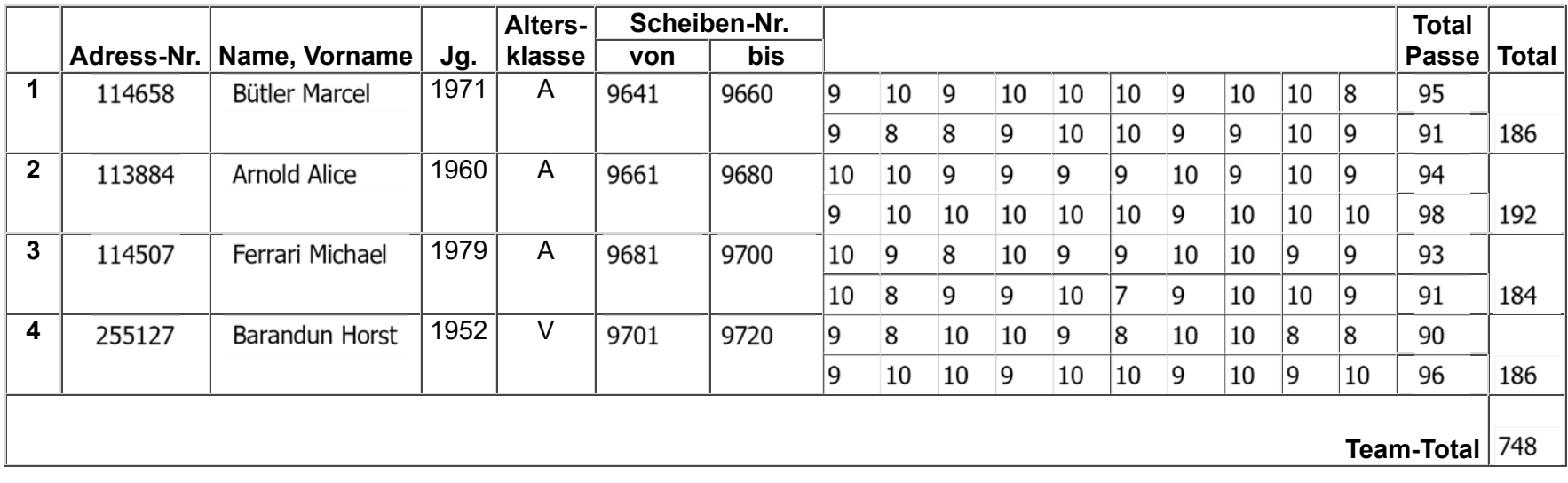

□ Team in dieser Runde abmelden

Team löschen

Speichern Zurück